# สารบาญ

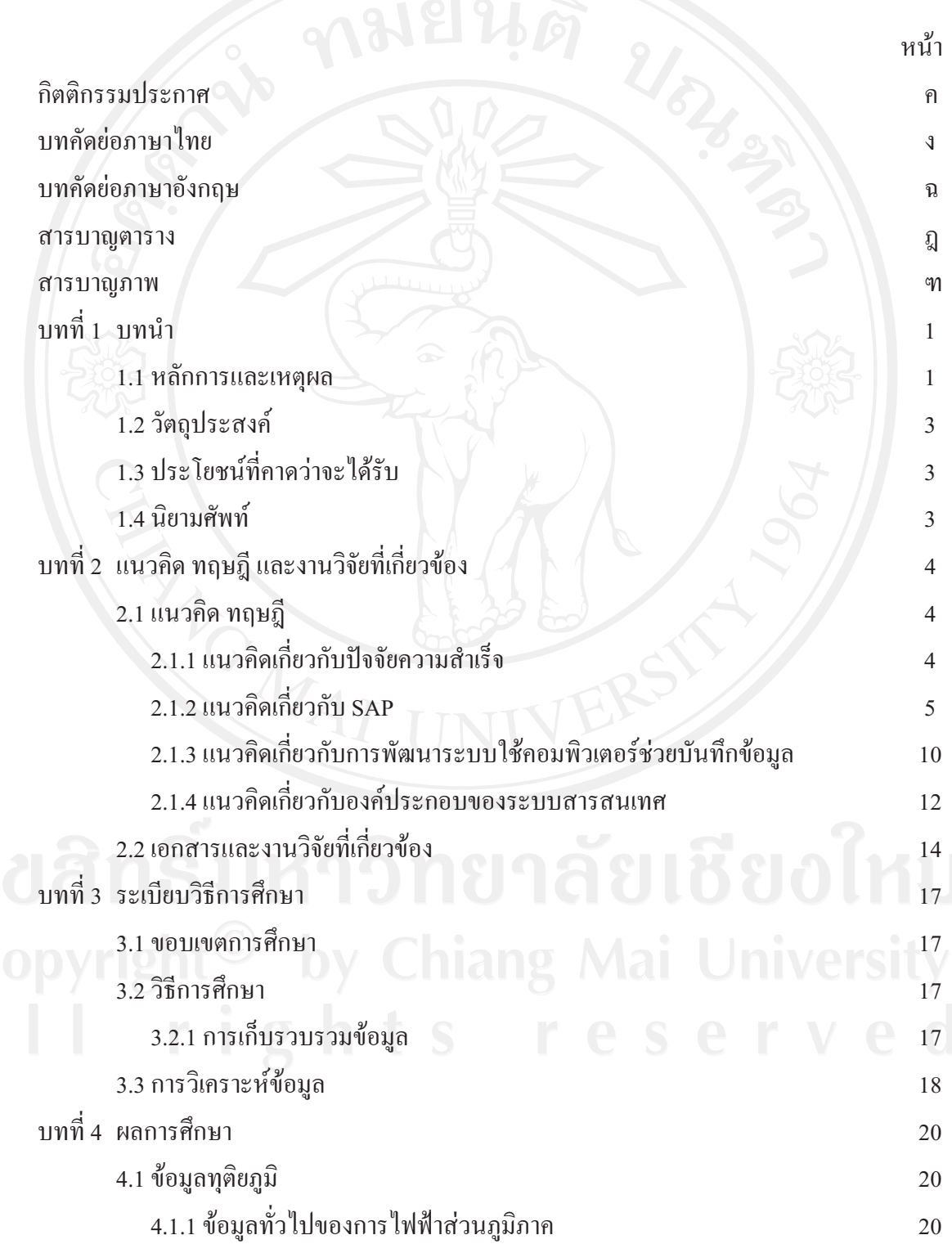

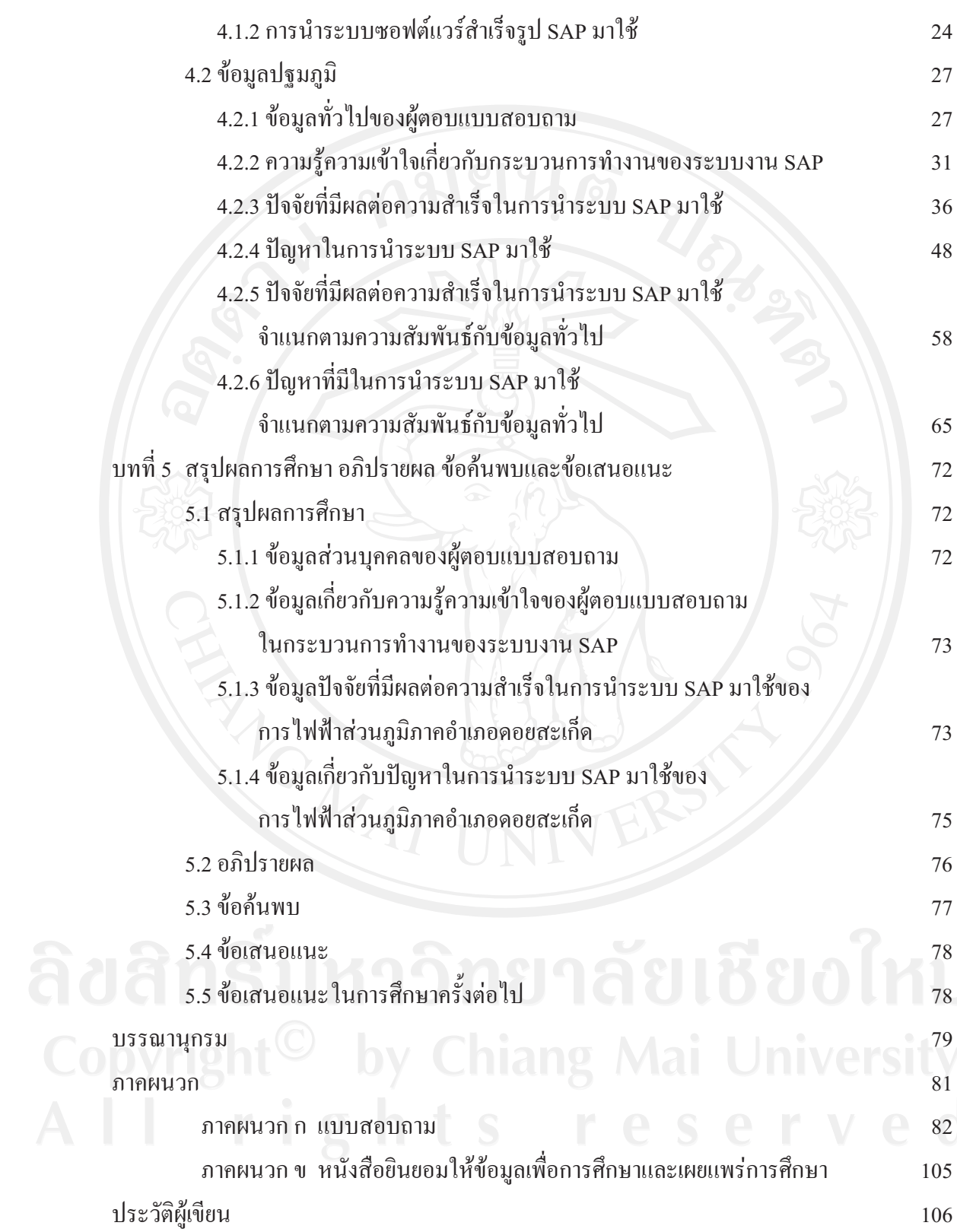

# สารบาญตาราง

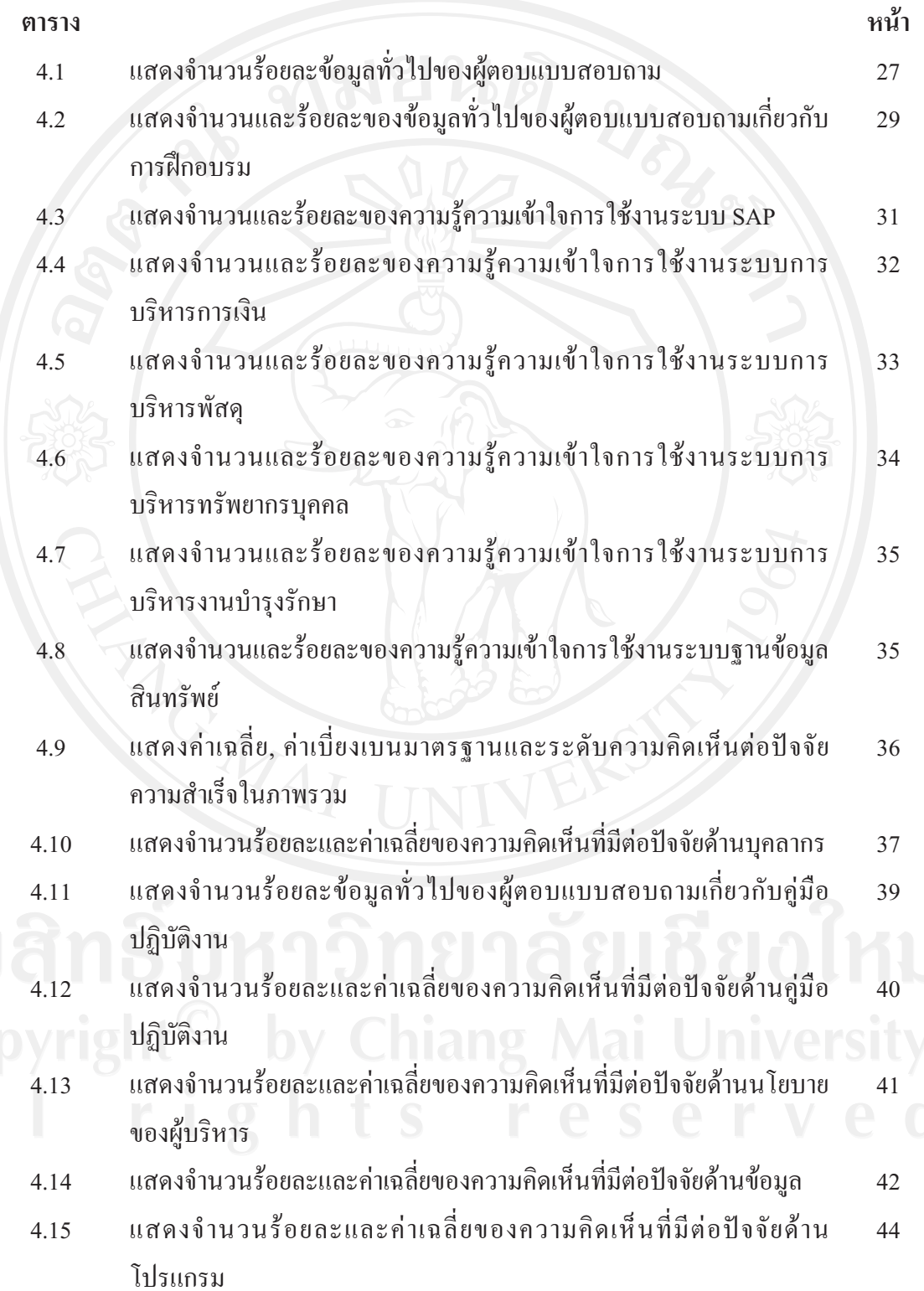

# สารบาญตาราง (ต่อ)

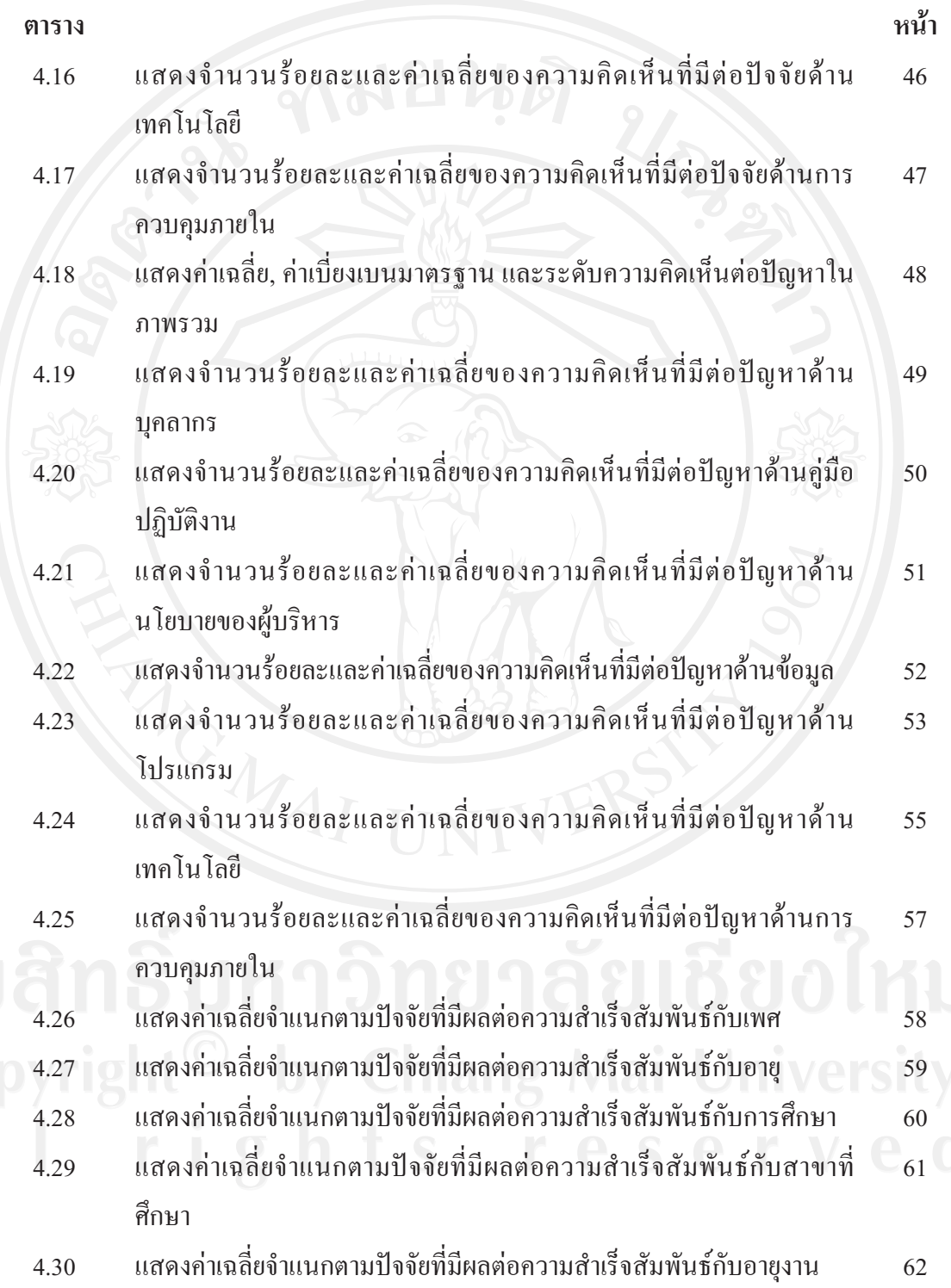

# สารบาญตาราง (ต่อ)

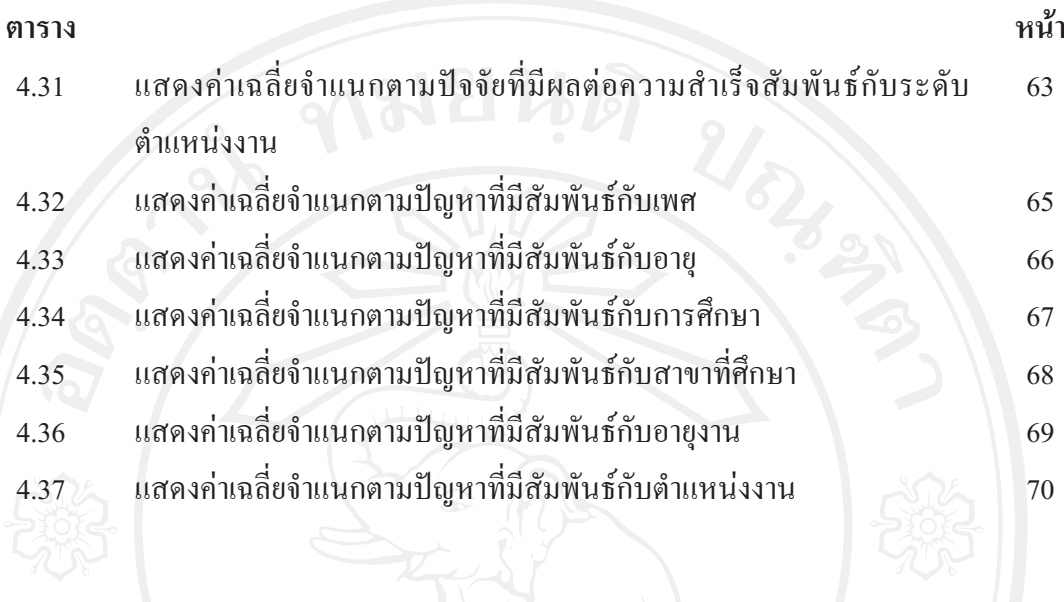

#### สารบาญภาพ

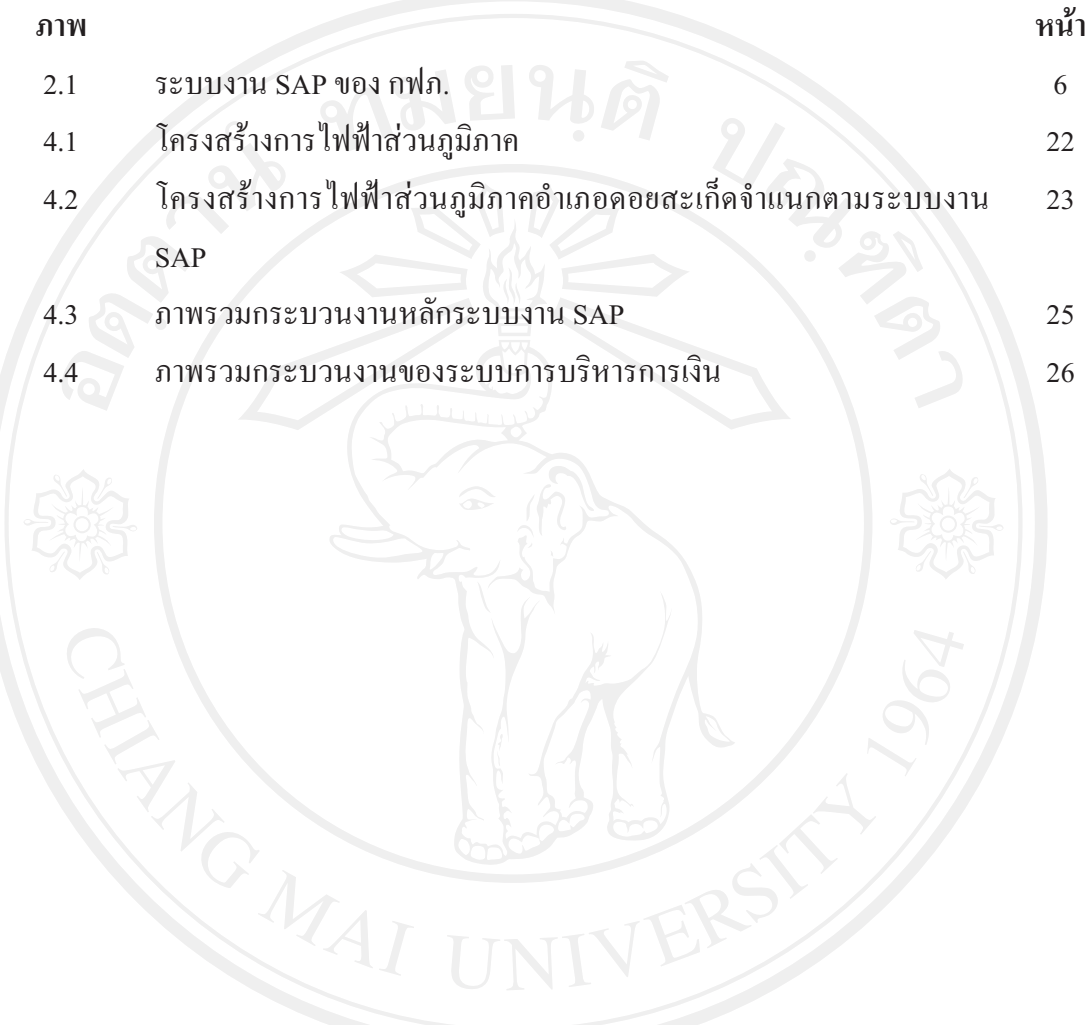